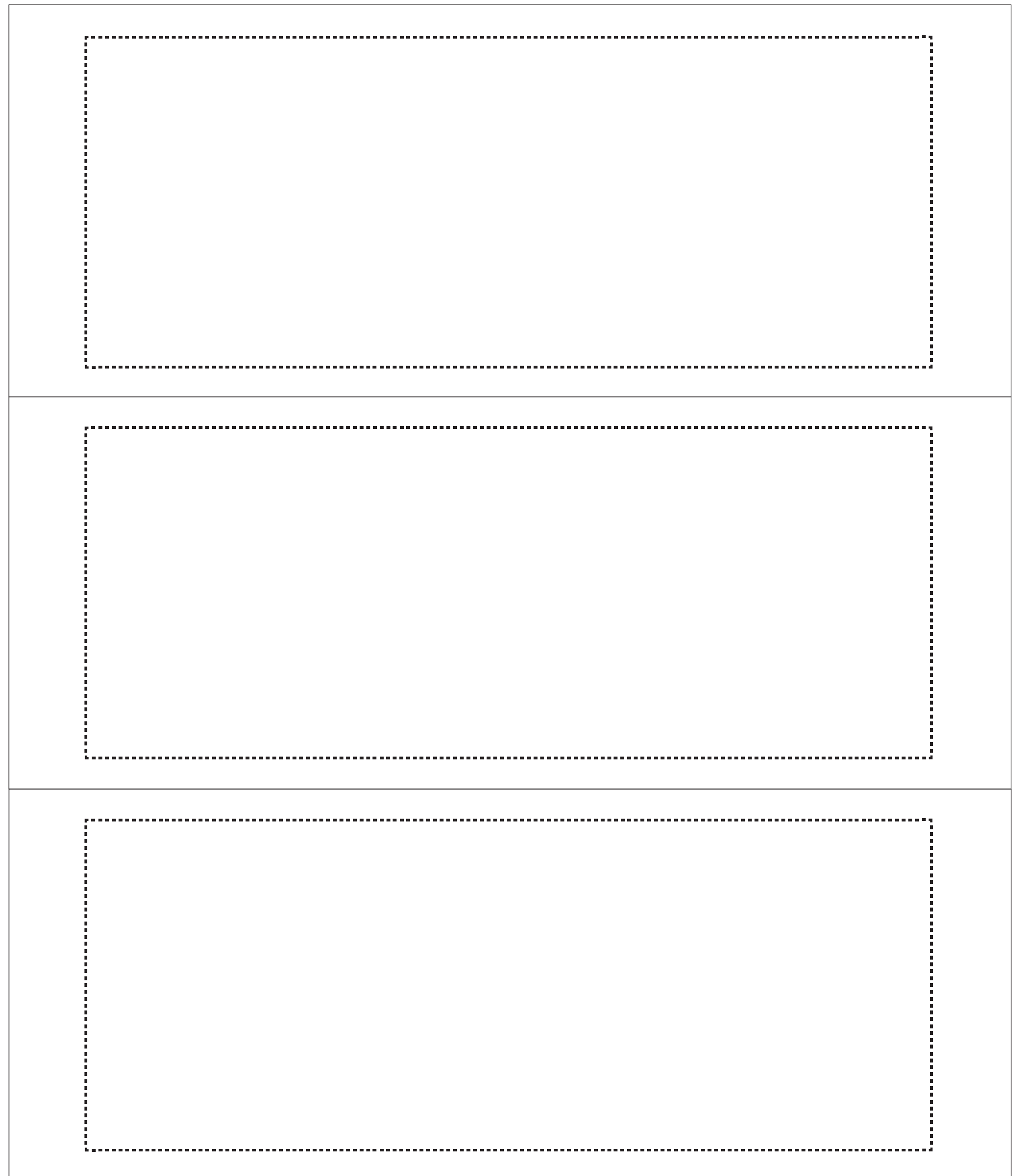

- **El área del rectángulo punteado corresponde al máximo personalizable de la taza (20 x 8 cms aprox.), dicho rectángulo se debe eliminar para impresión de lo contrario aparecerá. El rectángulo externo se debe mantener para guía de corte.**
- **Colocar la imagen en modo espejo (en el caso de personalizar a 1 posición, colocar el diseño en el lado opuesto al que quiera que aparezca en la taza.**
- **Colocar 4 diseños por hoja, tamaño A3**
- **Las imagenes deben tener buena calidad.**

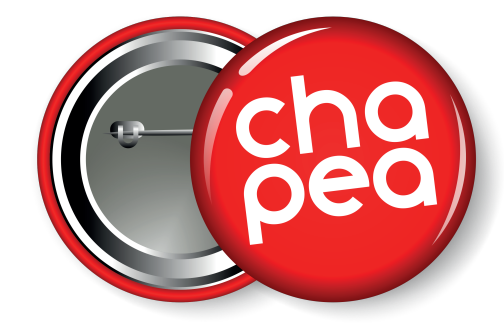